## **VANITA VISHRAM WOMEN'S UNIVERSITY SCHOOL OF COMMERCE AND BUSINESS MANAGEMENT DEPARTMENT OF COMMERCE**

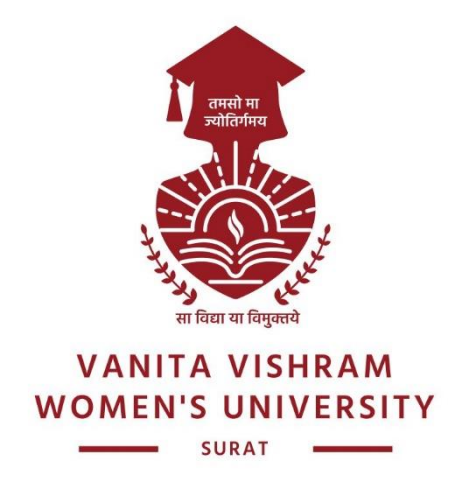

# **MASTER OF COMMERCE (M.Com.) PROGRAMME**

**in**

# **ADVANCED ACCOUNTING & FINANCIAL MANAGEMENT**

**under Learning Outcomes-based Curriculum Framework (LOCF) for Post Graduate (PG) Education** 

## **SEMESTER 1**

**Core Courses (CC), Department Specific Elective Courses (DSEC), Generic Elective Courses (GE)**

> *Syllabus applicable to the students of* **M.Com. w.e.f. the Academic Year 2021-2022**

**Vanita Vishram Women's University School of Commerce and Business Management Course Code: CO21010 M.Com. Semester: I Core Course –1: Direct Tax Laws Credit: 5 (Theory-4 and Practical-1) w.e.f. AY 2021-22**

#### **Objectives:**

To help learners to:

- Understand the provisions relating to inclusion of income of other person in the taxable income of the assessee
- Have an idea about permissible losses that can be set off and carried forward to be set off from the income of the subsequent years
- Enable assessment of various types of entities like HUF, Firms and LLPs, Charitable Trusts, Political Parties and Electoral Trusts
- Develop understanding of various types of assessments and assessment procedures under the Income Tax Law
- Have an Overview of IT Authorities and their powers
- Learn about settlement of IT cases

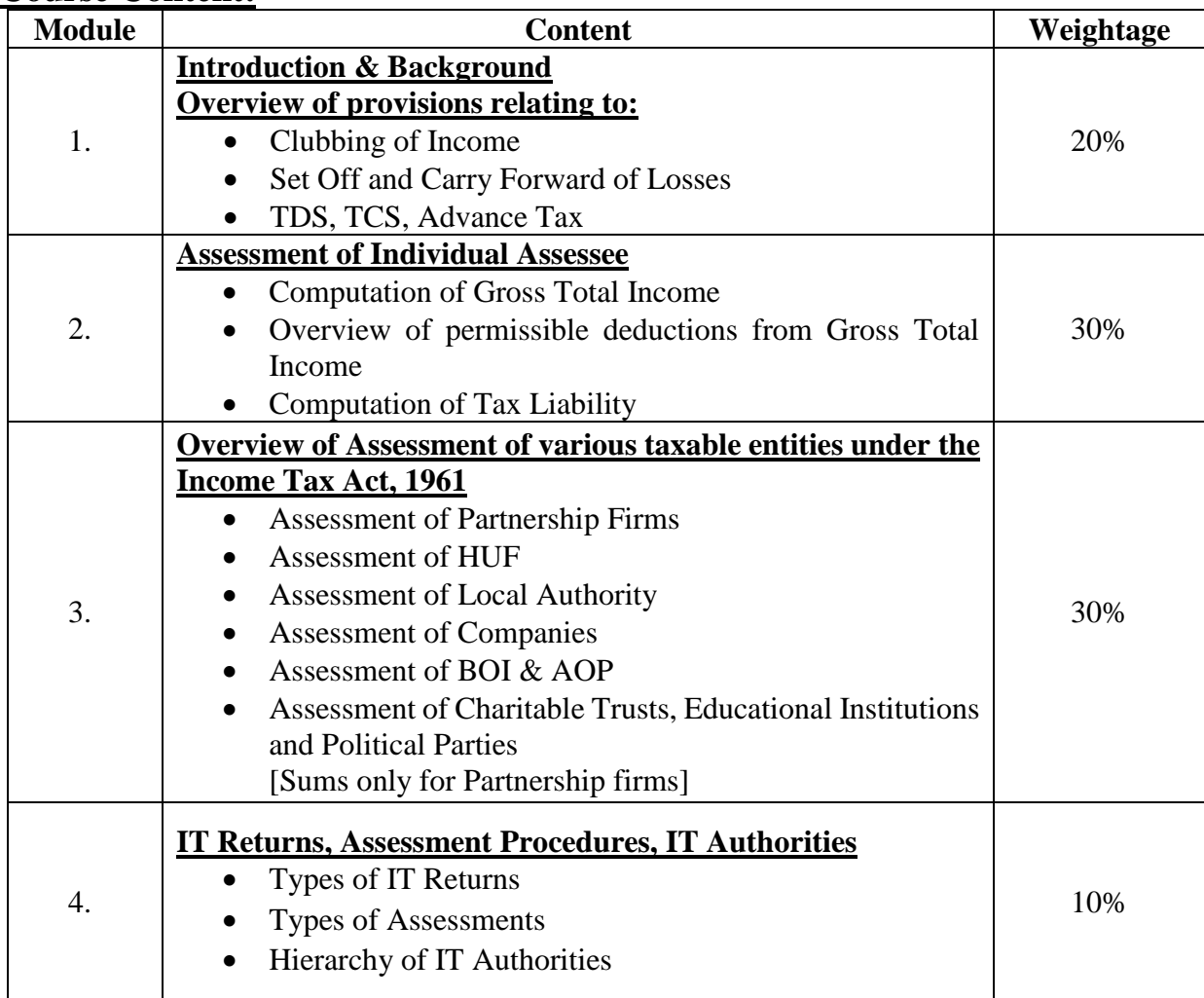

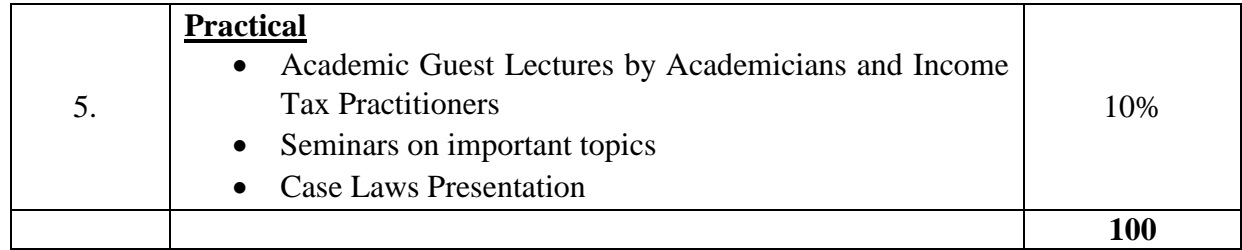

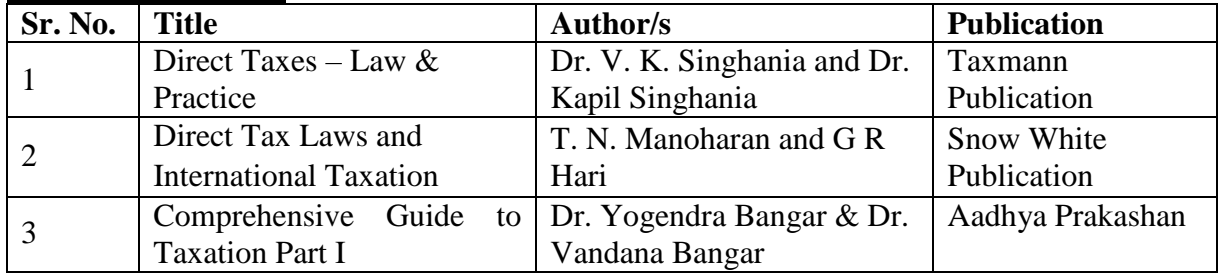

## **Course Outcomes:**

On successful completion of this course, the learner's should be able to:

- $\checkmark$  Apply the provisions of IT Act, 1961 for clubbing, set off and carry forward of losses
- $\checkmark$  Compute taxable income of the assessee and also determine tax liability
- $\checkmark$  Compute Income chargeable to tax for a Partnership Firms
- $\checkmark$  Appreciate assessments of different entities
- $\checkmark$  Understand the Income Tax Authorities and their hierarchy and powers
- $\checkmark$  Apprehend types of assessments and income tax returns

## **Vanita Vishram Women's University School of Commerce and Business Management Course Code: CO21020 M.Com. Semester: I Core Course 1 Practical: Direct Tax Laws (Practical) Credit: 4 (Theory-0 and Practical-4) w.e.f. AY 2021-22**

## **Objectives:**

To help learners to:

- Understand the provisions relating to inclusion of income of other person in the taxable income of the assessee
- Have an idea about permissible losses that can be set off and carried forward to be set off from the income of the subsequent years
- Enable assessment of various types of entities like HUF, Firms and LLPs, Charitable Trusts, Political Parties and Electoral Trusts
- Develop understanding of various types of assessments and assessment procedures under the Income Tax Law
- Have an Overview of IT Authorities and their powers
- Learn about settlement of IT cases

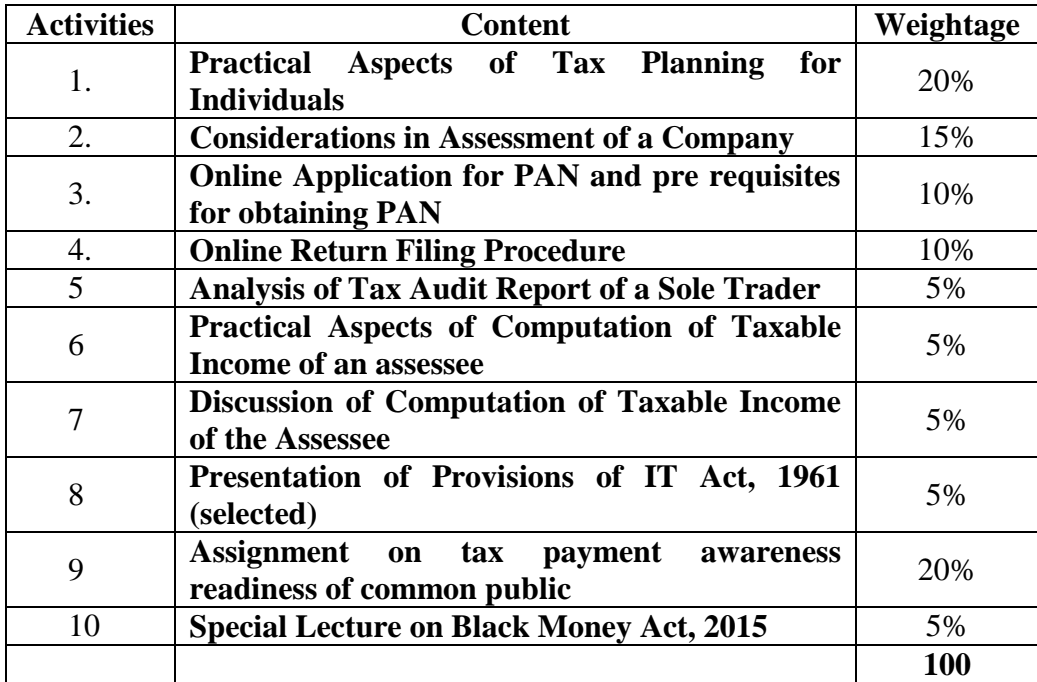

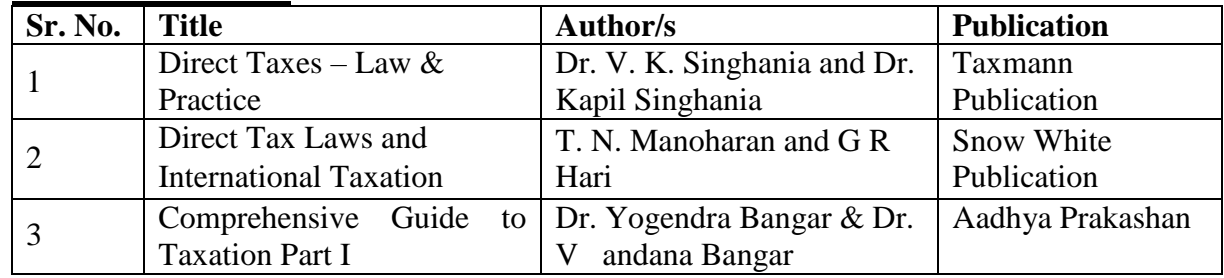

## **Course Outcomes:**

On successful completion of this course, the learner's should be able to:

- $\checkmark$  Apply the provisions of IT Act, 1961 for clubbing, set off and carry forward of losses
- $\checkmark$  Compute taxable income of the assessee and also determine tax liability
- $\checkmark$  Compute Income chargeable to tax for a Partnership Firms
- $\checkmark$  Appreciate assessments of different entities
- $\checkmark$  Understand the Income Tax Authorities and their hierarchy and powers

Apprehend types of assessments and income tax returns

## **Vanita Vishram Women's University School of Commerce and Business Management Course Code: CO21030 M.Com. Semester: I Core Course – 2: Computerised Accounting Credit: 5 (Theory-4 and Practical-1) w.e.f. AY 2021-22**

## **Objective:**

To help learners to:

- $\checkmark$  Understand the importance and requirement of computers in day to day life.
- $\checkmark$  Enable the students to understand latest technology of Computers and its use for accountancy
- $\checkmark$  Make the students computer literate
- $\checkmark$  Train students in Spreadsheet

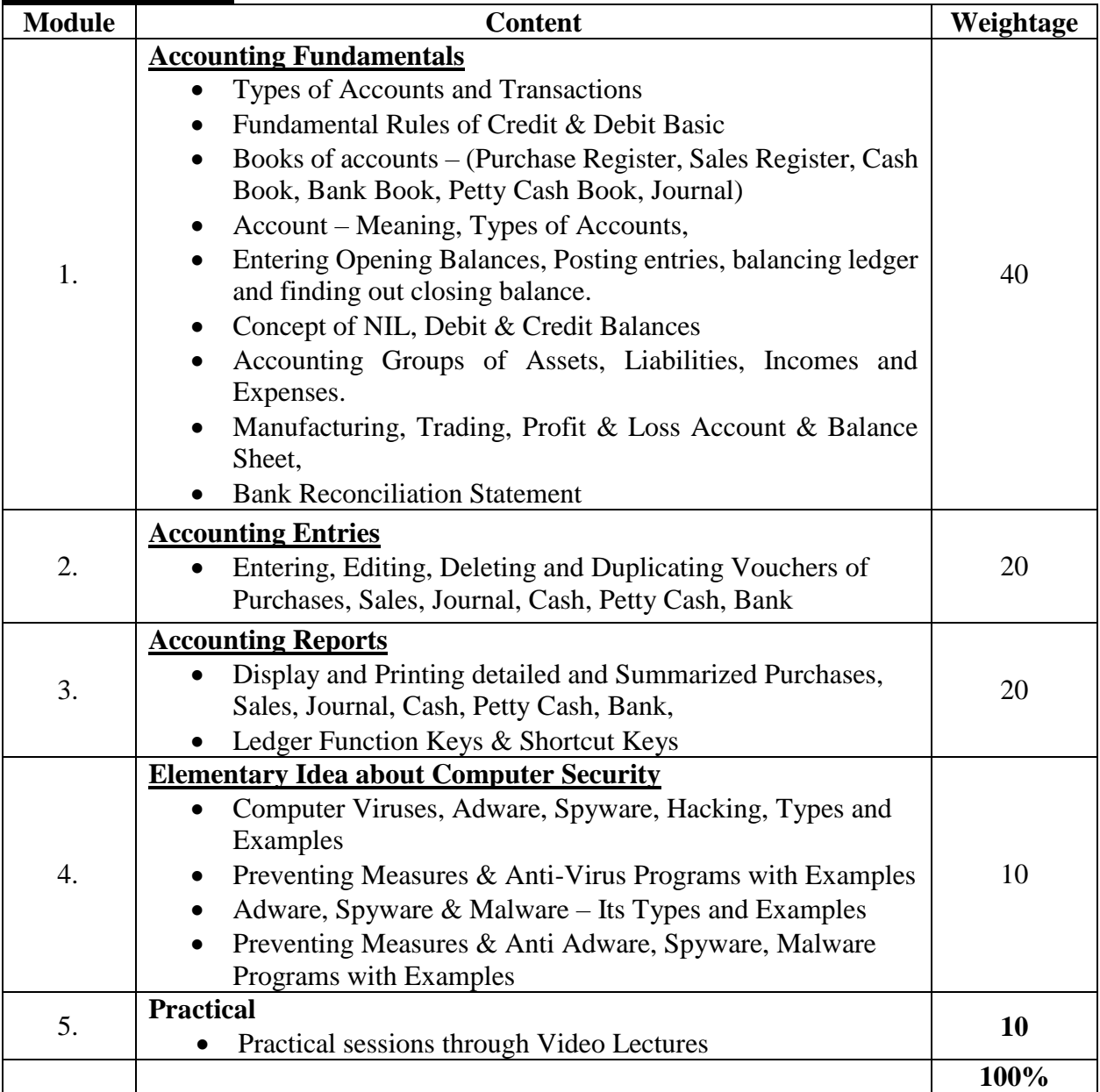

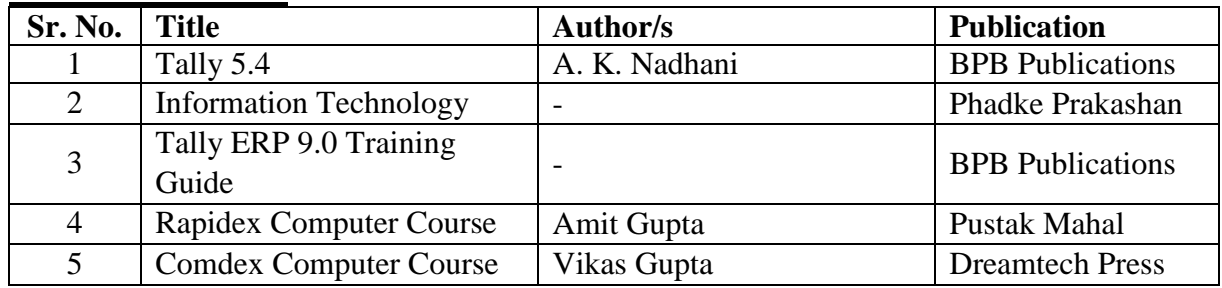

## **Course Outcomes:**

On successful completion of this course, the learner's should be able to:

- $\checkmark$  Understand and apply computer accounting
- $\checkmark$  Various accounting aspects before applying it to computerized accounting
- $\checkmark$  Understand about computer viruses and how to safeguard accounting data against them.

## **Vanita Vishram Women's University School of Commerce and Business Management Course Code: CO21040 M.Com. Semester: I Core Course-2 Practical: E- Accounting-1 (Practical) Credit: 4 (Theory-0 and Practical-4) w.e.f. AY 2021-22**

#### **Objective:**

To help learners to:

- $\checkmark$  Understand the importance of computerized accounting in modern business environment.
- $\checkmark$  Enable themselves to install, understand and practically used Tally Prime and its features.
- $\checkmark$  Maintain accounting records, accounting data and generating various ledger using Tally Prime.
- $\checkmark$  Train themselves in entering and maintaining bank relating transactions and records accurately using Tally Prime.
- $\checkmark$  Understand the flow of maintaining Financial Statements and generating Management Reports on the basis of accounts maintained through Tally Prime.
- $\checkmark$  Know about the data security options under Tally Prime.

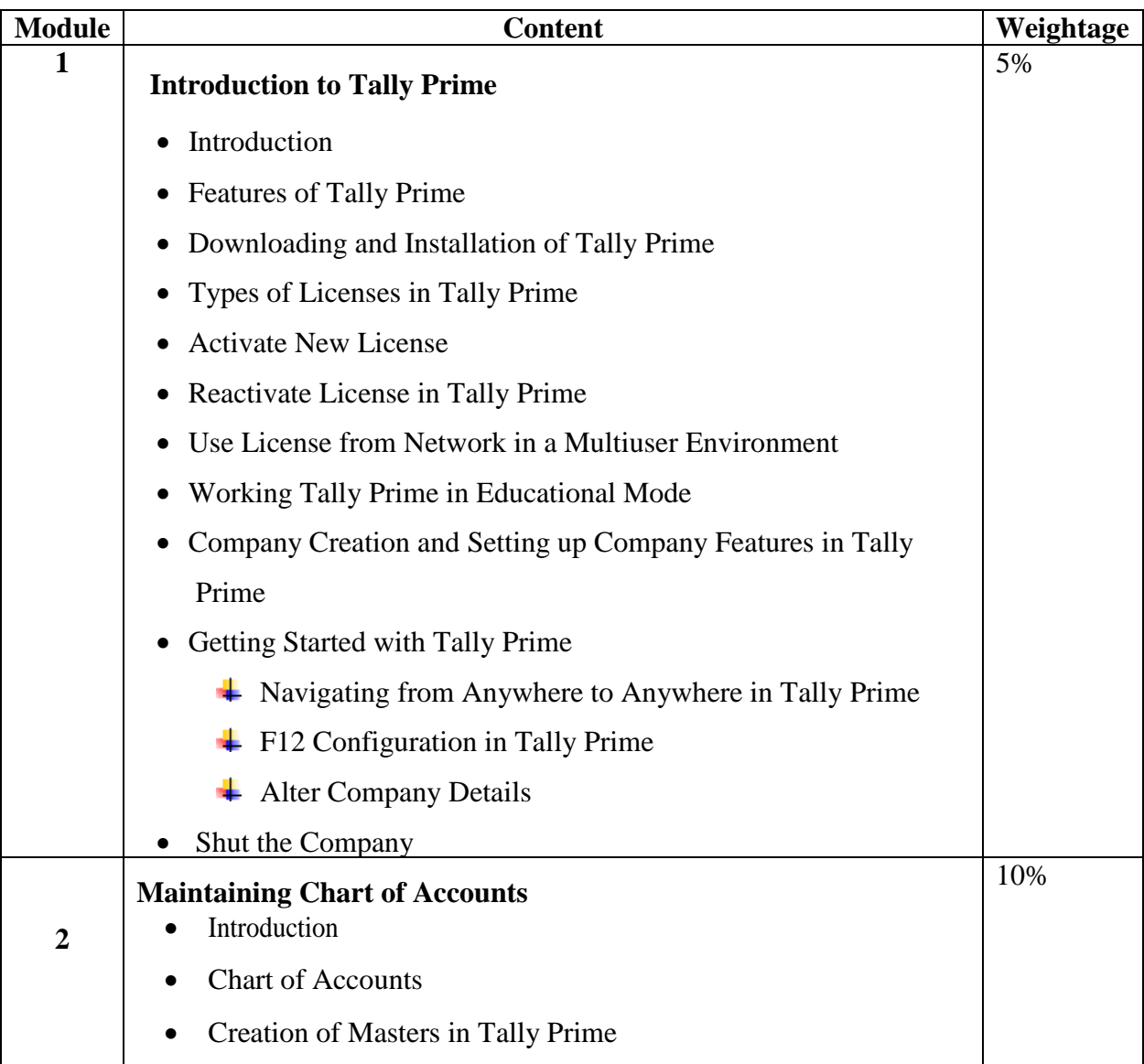

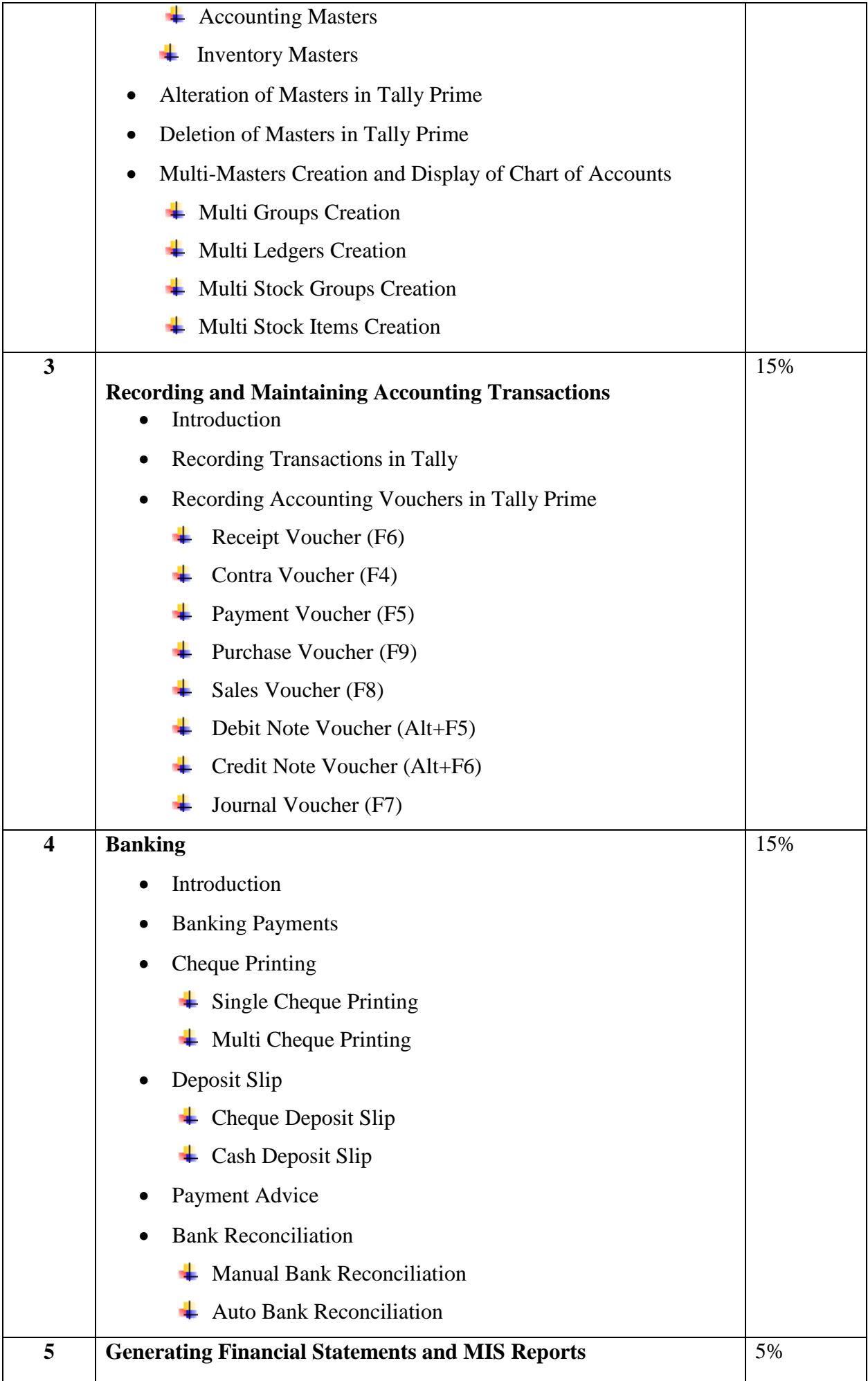

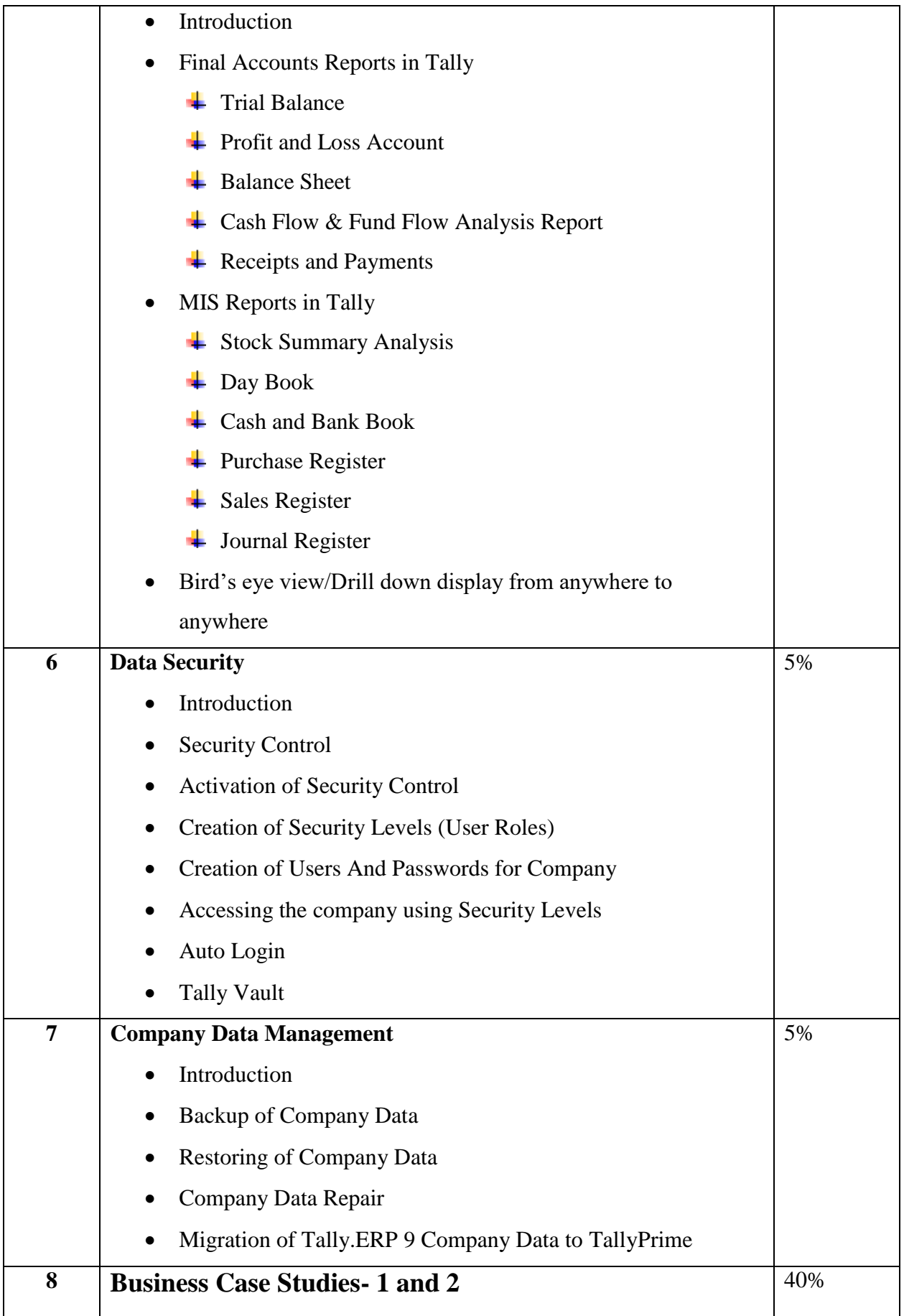

## **Course Outcomes:**

On successful completion of this course, learners will be able to:

- $\checkmark$  Acquaint themselves with maintenance of computerized books of accounts using Tally Software.
- $\checkmark$  Use all the relevant features of Tally Prime.
- $\checkmark$  Prepare and maintain accounting records and generate various ledgers.
- $\checkmark$  Pass bank related accounting entries properly in Tally Prime.
- $\checkmark$  Prepare and maintain Financial Statements and generate Management Reports on the basis of accounts maintained through Tally Prime.
- $\checkmark$  Secure accounting data using features of Tally Prime.

#### **Vanita Vishram Women's University School of Commerce and Business Management Course Code: CO21050 M.Com. Semester: I Core Course - 3: Strategic Management Credit: 5 (Theory-4 and Practical-1) w.e.f. AY 2021-22**

#### **Objectives:**

To help learners:

- To introduce the student to competitive strategy and competitive advantage
- To expose the students to different types of strategic choices for various levels of the business, viz. Corporate, Business, and Operational levels
- To integrate knowledge from strategic management to solve problems in a larger multidisciplinary context. **Course Content:**

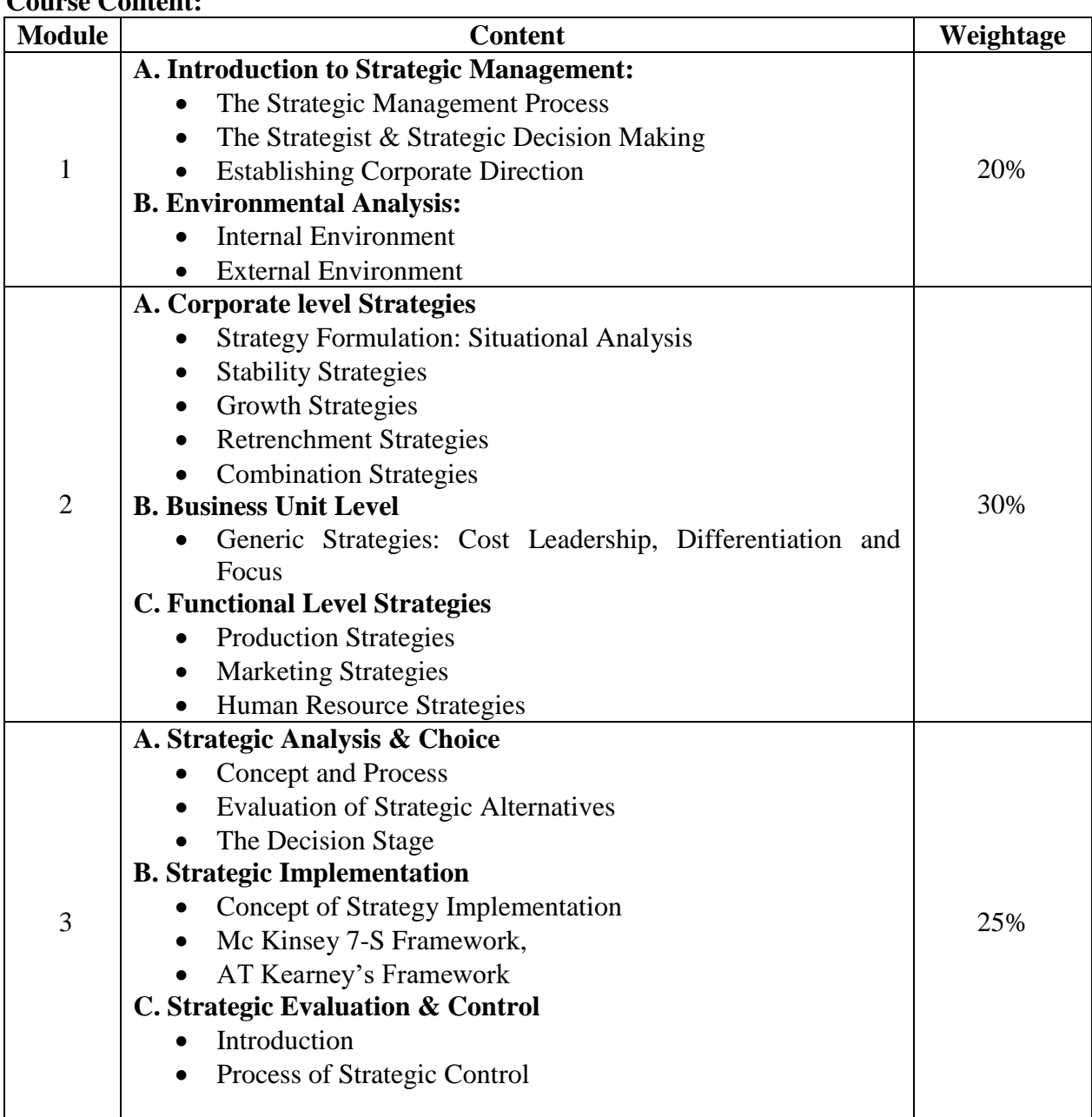

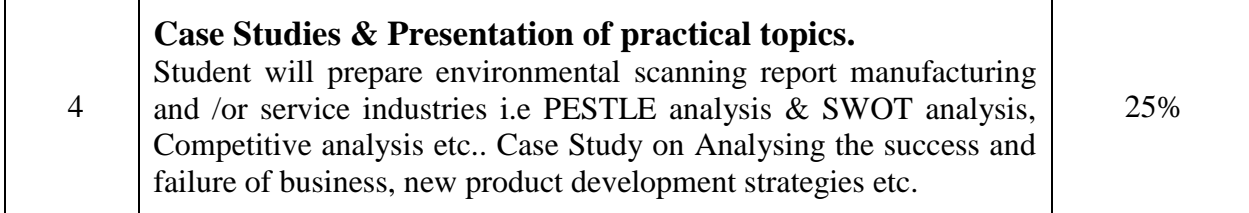

![](_page_12_Picture_215.jpeg)

#### **Course Outcome(s):**

After completion of the course, the student will be able to

- $\checkmark$  Understand the meaning of strategy and strategic management;
- $\checkmark$  Think strategically
- $\checkmark$  Understand the strategies at corporate, business and functional levels.
- $\checkmark$  Understand and analyze a firm's external environment, its resources and SWOT analysis for strategy formulation to compete with rivals.
- $\checkmark$  Understand the process of strategy implementation and the challenges of managing change.

## **Vanita Vishram Women's University School of Commerce and Business Management Course Code: CO21060 M.Com. Semester: I Core Course - 4: Contemporary Managerial Practices Credit: 5 (Theory-4 and Practical-1) w.e.f. AY 2021-22**

#### **Objectives:**

To help learners to:

- Demonstrate an understanding of latest terms and concepts within the field of Management.
- Understand the challenges for managers in organisations.
- To develop an understanding of International Management
- To analyse the contemporary issues in Management

![](_page_13_Picture_209.jpeg)

![](_page_14_Picture_94.jpeg)

#### **Course Outcomes:**

After completion of the course, the student will be able to

- $\checkmark$  Understand the importance of different Management practices
- $\checkmark$  Analyse the challenges posed by Managers
- $\checkmark$  Realize the significance of International Human Resource Management
- $\checkmark$  Understand contemporary issues in Management